# **E-SEQ-FRM USER 7500 SPECIFICATION**

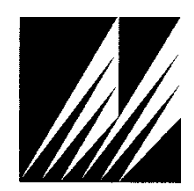

**Met One Instruments, Inc**  1600 Washington Blvd. Grants Pass, Oregon 97526 Telephone 541-471-7111 Facsimile 541-471-7116

# **Table of Contents**

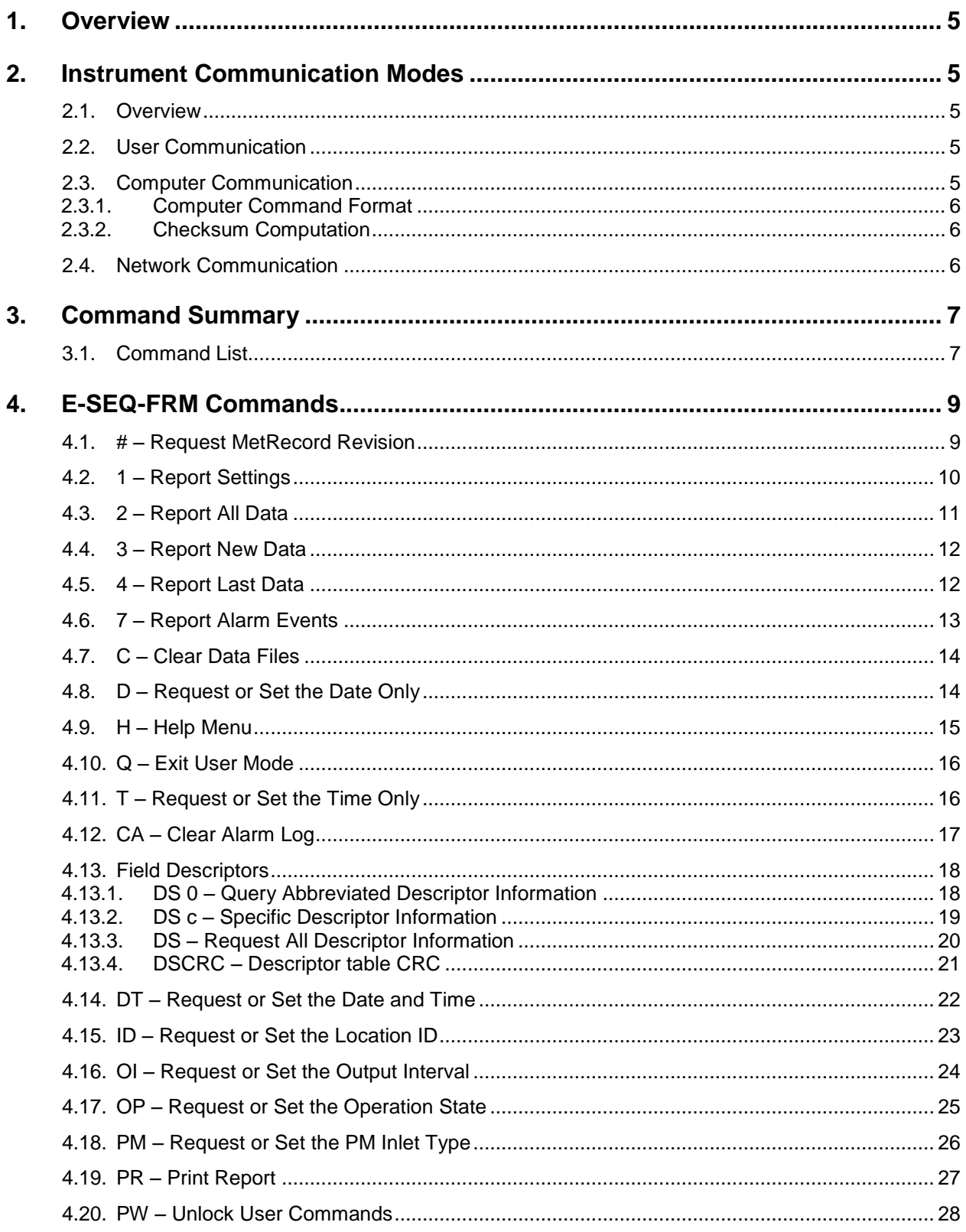

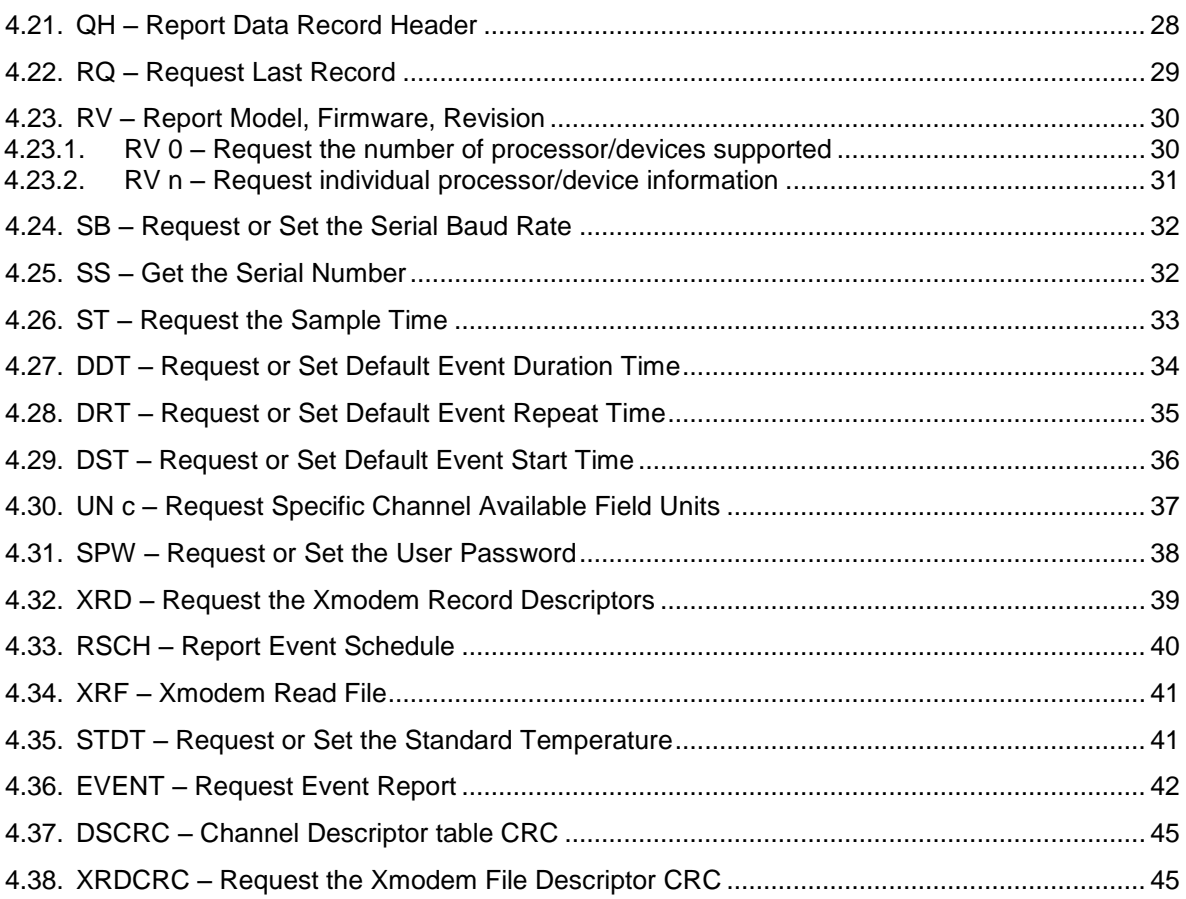

## **1. Overview**

This document describes the implementation of the STD 7500 protocol used in E-SEQ-FRM.

## **2. Instrument Communication Modes**

#### **2.1. Overview**

There are three modes of communication:

- 1. *User communication* This is a user interactive mode using simple letter commands for ease of use.
- 2. *Computer communication* This mode is used for computer-to-device communication. It includes a level of data integrity.
- 3. *Network communication* This mode is used for computer-to-device communication with more than one device on a network.

#### **2.2. User Communication**

In the user communication mode (terminal mode), the user simply presses the Enter key,  $\langle \text{cr}\rangle$ , three times to enter the mode. In this mode simple character commands can be issued with no <Esc> character required.

An asterisk character appears when entering terminal mode, and also after a command has completed. The asterisk indicates that the instrument is ready for a new command. Commands are echoed back from the instrument in this mode.

Pressing <Esc> or  $Q \lt c r$ > will exit terminal mode.

#### **2.3. Computer Communication**

In the computer communication mode the command format include a level of data integrity – checksum.

This mode is entered whenever an  $\langle$ Esc $\rangle$  character is sent to the instrument.

Character echo is suppressed in this mode.

#### 2.3.1. **Computer Command Format**

```
The computer command has the following format:
     <Esc>Cmd p1 p2*cs<cr>
```
Computer commands are prefaced with an  $\langle$ Esc> (0x1B) character followed directly by a command, Cmd, which is variable in length depending on the command. After the command characters there can be zero or more parameter fields,  $p1 p2$ . Each parameter field is delimited by one or more Space characters (0x20). The end of the message is signaled by the Checksum Delimiter character  $*$  (0x2A) followed by the checksum,  $cs$ , and finally terminated with a carriage return  $\langle cr \rangle$  (0x0D) character.

A computer command example follows:

<Esc>RV 1\*1234<cr>

All command responses are terminated with a checksum RV 1 E-SEQ-FRM, 82465, R1.2.0\*01832<cr><lf>

#### 2.3.2. **Checksum Computation**

Checksum is calculated as the 16 bit unsigned integer sum of all of the characters after the  $\langle$ Esc $>$  character up to but not Including the Checksum Delimiter Character  $*$ (0x2A). It is printed out as an ASCII decimal number.

The result is always 5 characters in length with leading zeros.

The checksum may be bypassed in the following manner:  $*/\langle \text{cr}\rangle$ .

#### **2.4. Network Communication**

Refer to the 7500 Network Protocol Specification.

# **3. Command Summary**

#### **3.1. Command List**

\$ – User level password protected commands

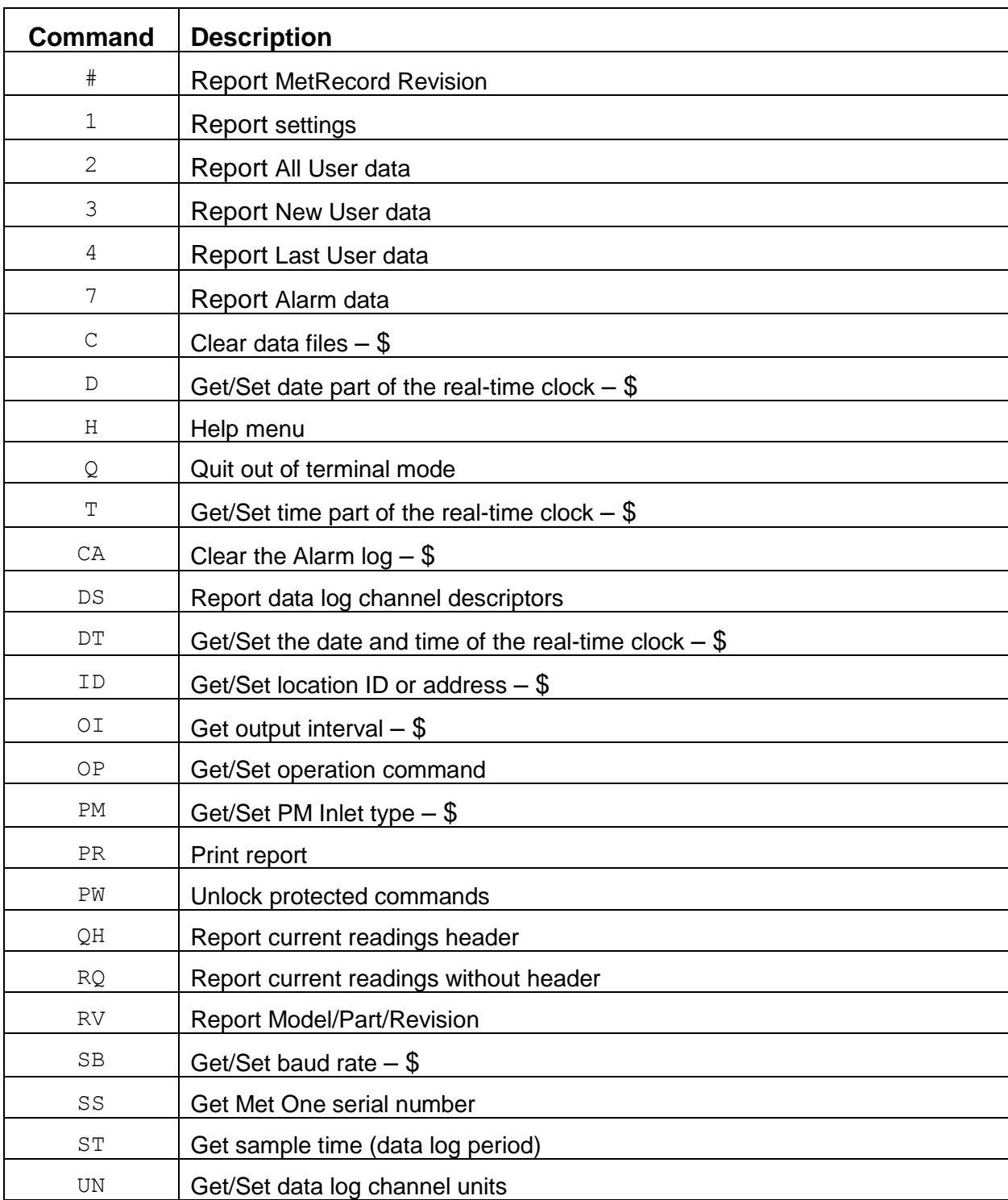

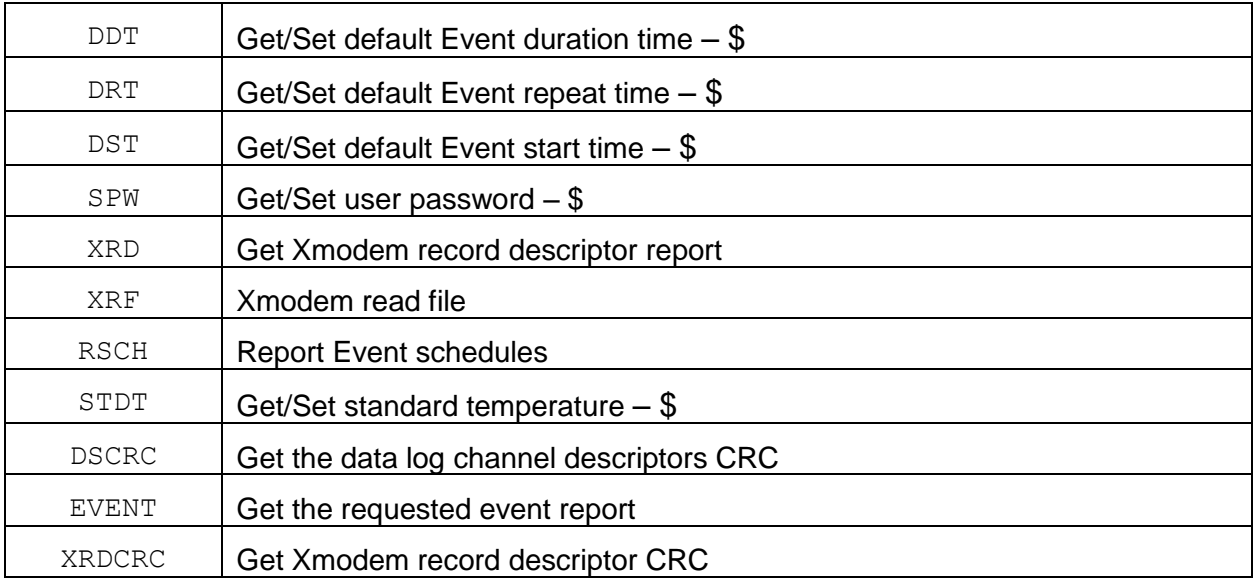

# **4. E-SEQ-FRM Commands**

The command and responses shown below are for computer mode unless otherwise noted. User mode responses are more verbose and similar in nature.

#### **4.1. # – Request MetRecord Revision**

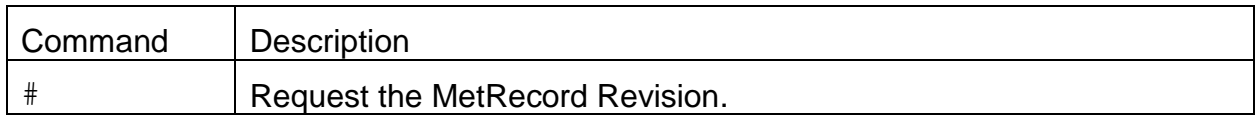

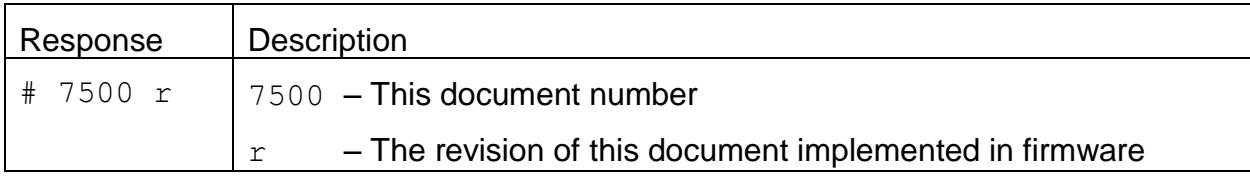

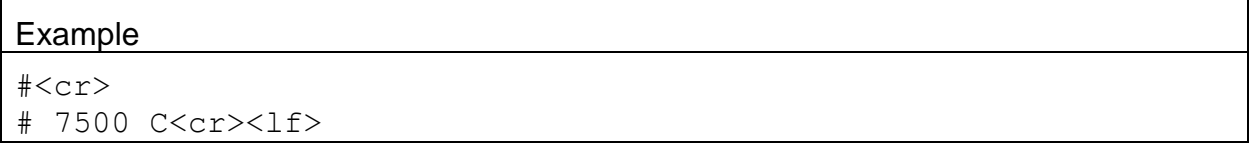

# **4.2. 1 – Report Settings**

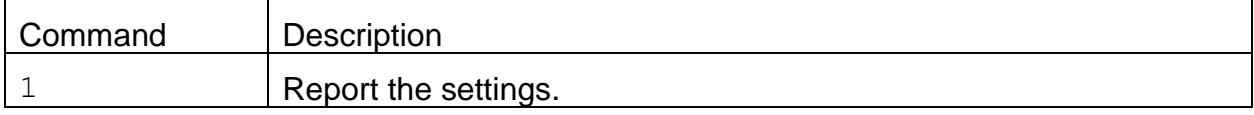

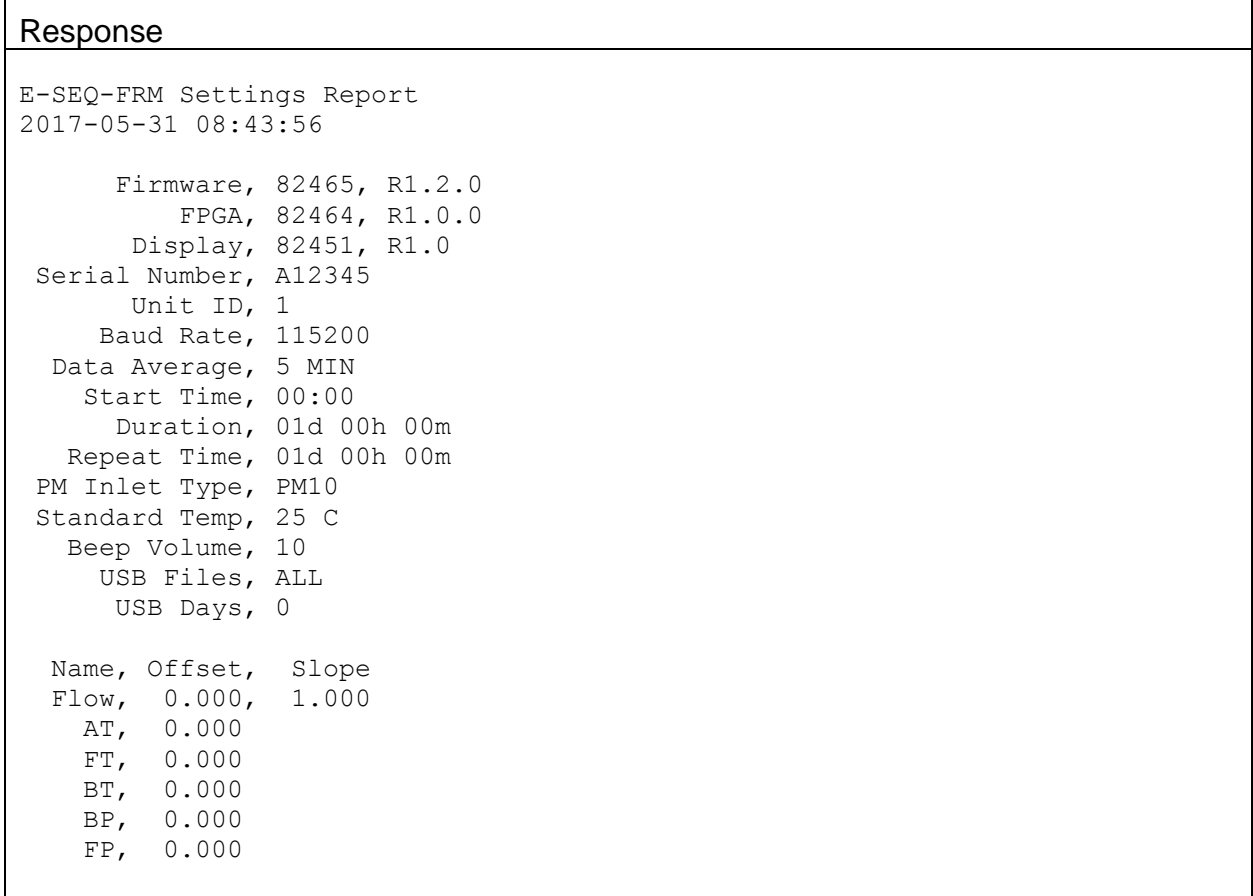

#### **4.3. 2 – Report All Data**

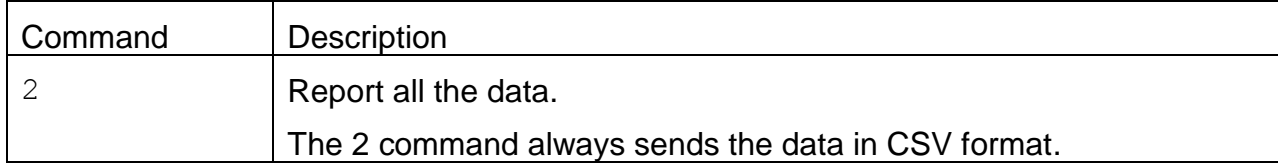

Header Response: A report header is present for the CSV format when execute from terminal mode. It is suppressed in computer mode.

Data Report 2017-05-31 08:50:18 Location, 1, A12345 Time, AT(C), BP(mmHg), FT(C), Flow(lpm), Status 2017-05-31 08:50:00,+22.6,730.0,+23.6,16.67,00000

#### **4.4. 3 – Report New Data**

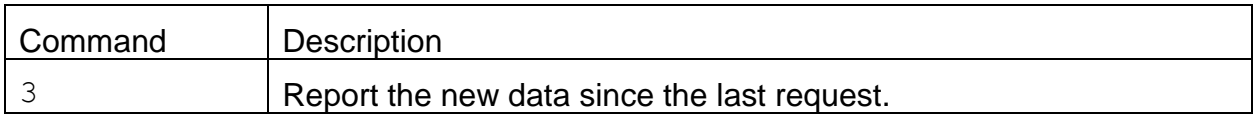

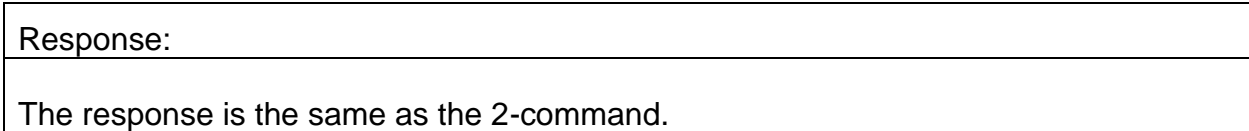

# **4.5. 4 – Report Last Data**

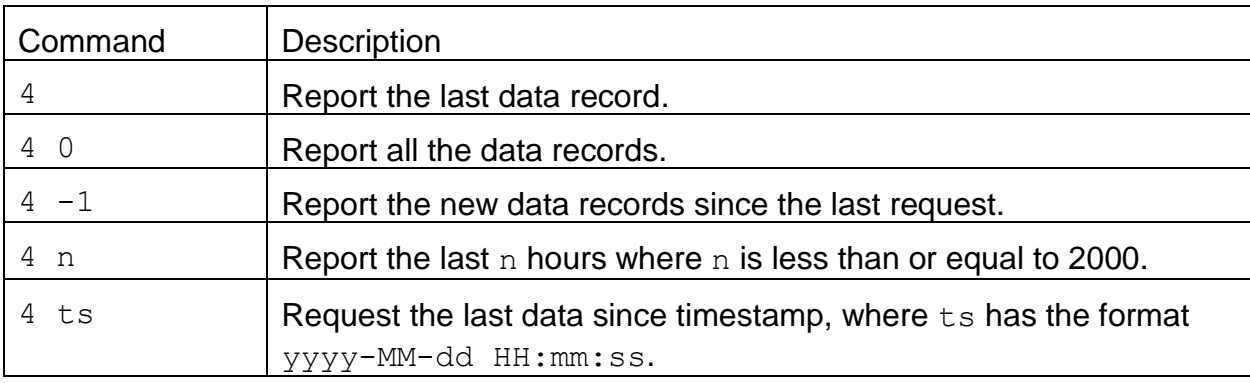

#### Response:

The response is the same as the 2-command.

# **4.6. 7 – Report Alarm Events**

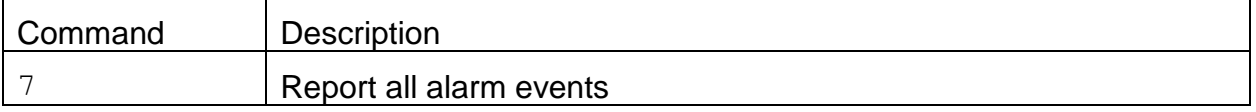

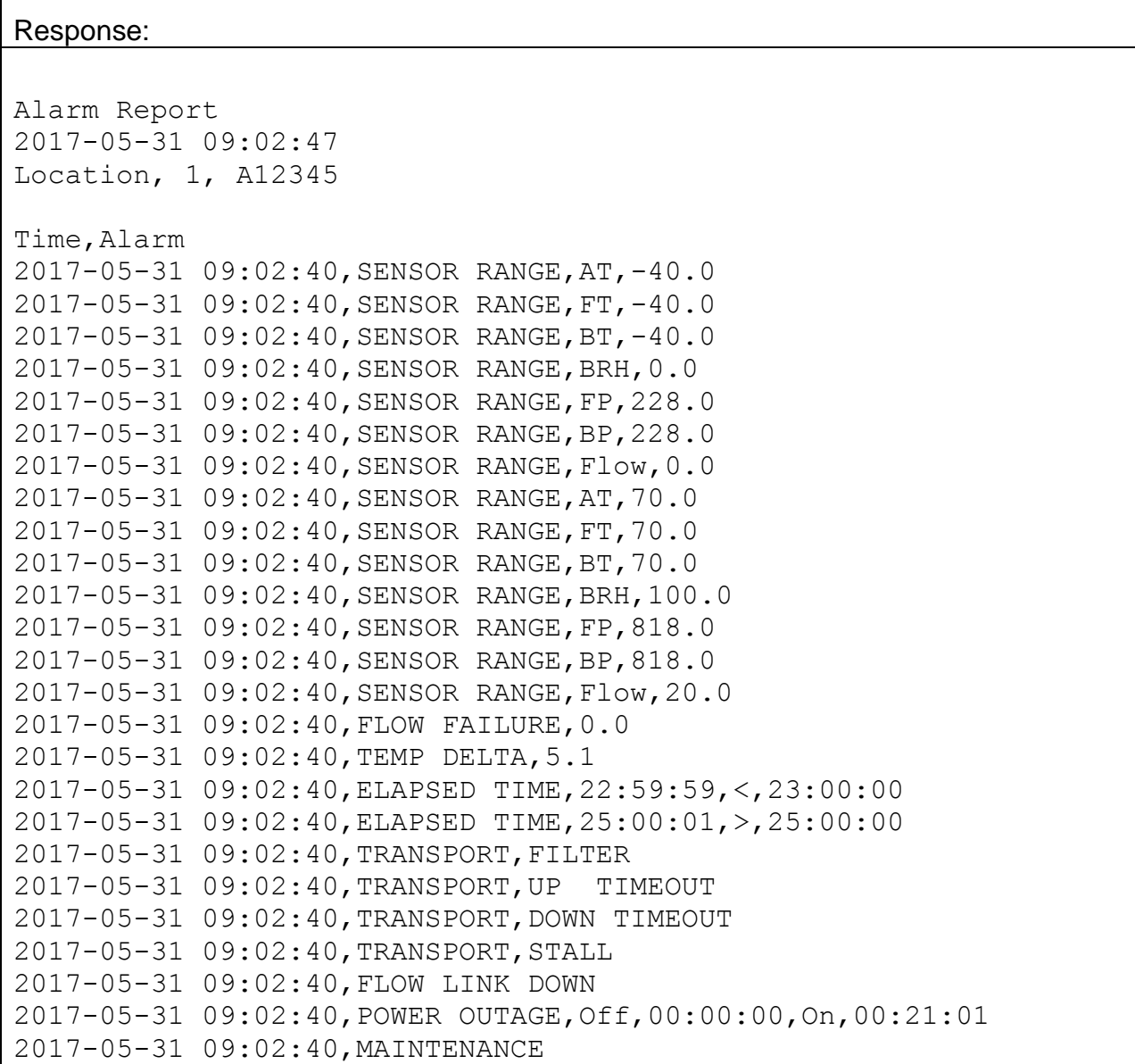

## **4.7. C – Clear Data Files**

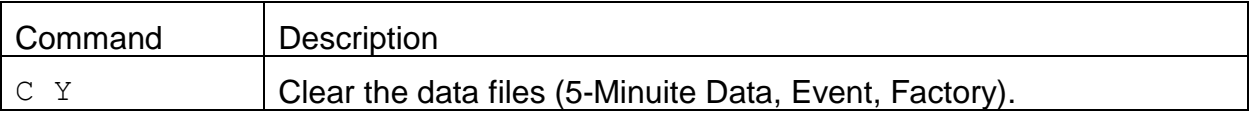

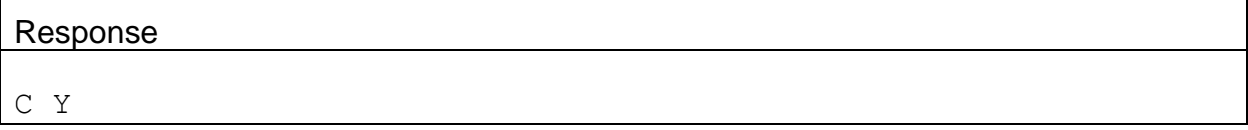

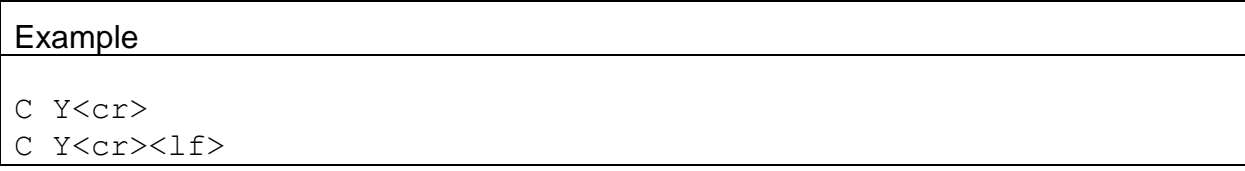

# **4.8. D – Request or Set the Date Only**

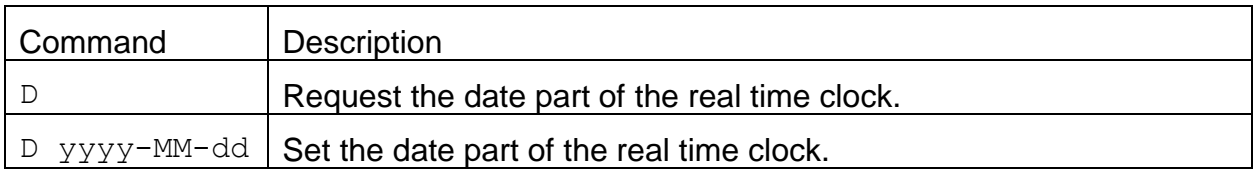

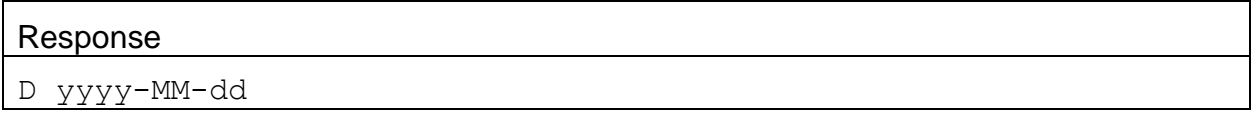

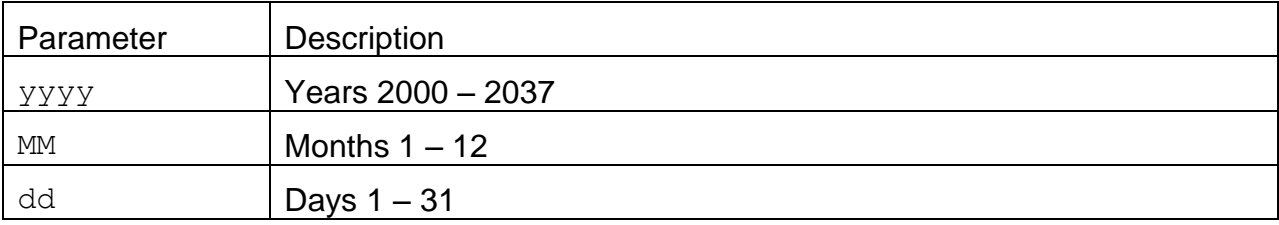

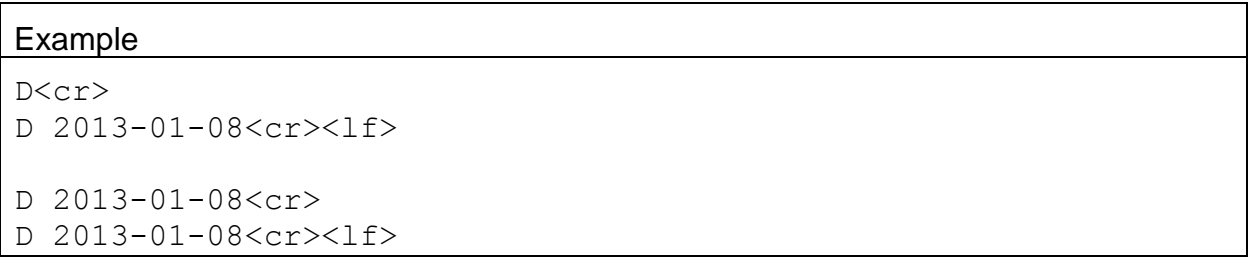

#### **4.9. H – Help Menu**

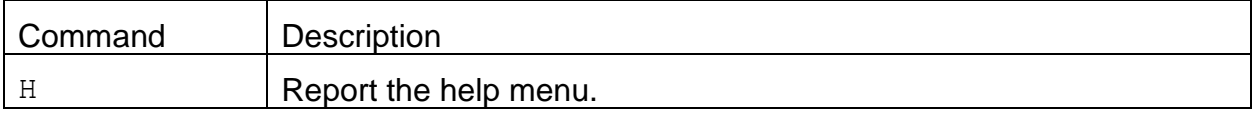

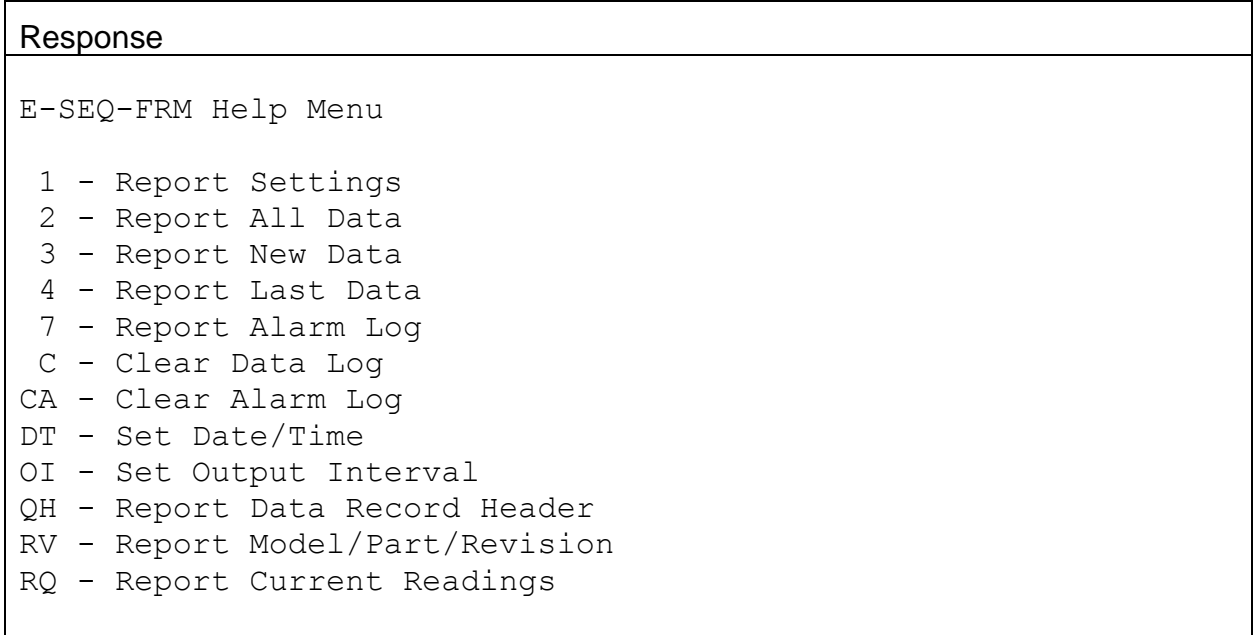

## **4.10. Q – Exit User Mode**

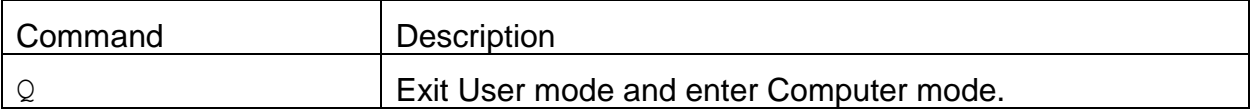

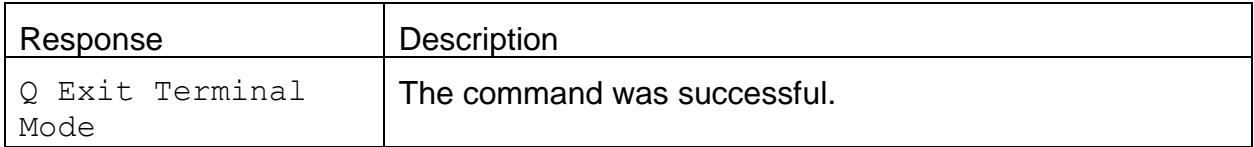

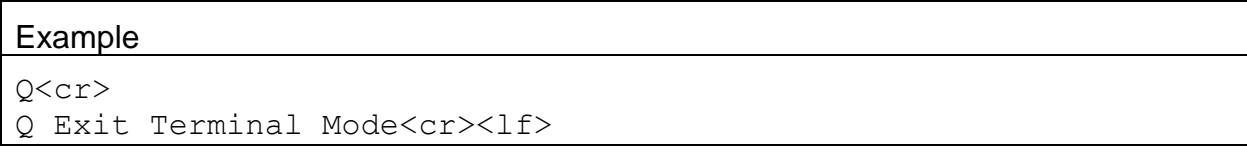

# **4.11. T – Request or Set the Time Only**

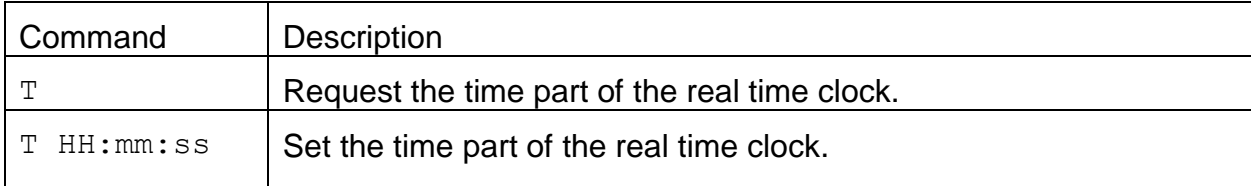

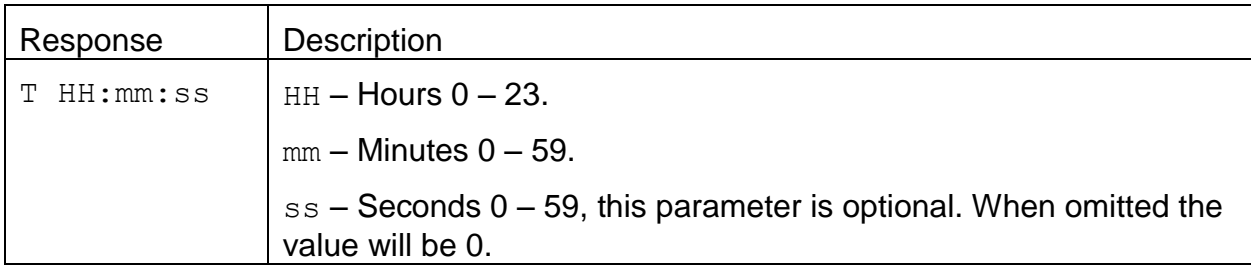

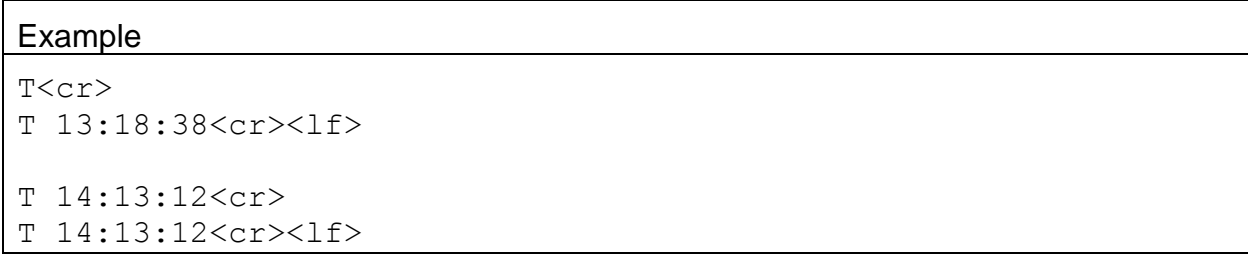

# **4.12. CA – Clear Alarm Log**

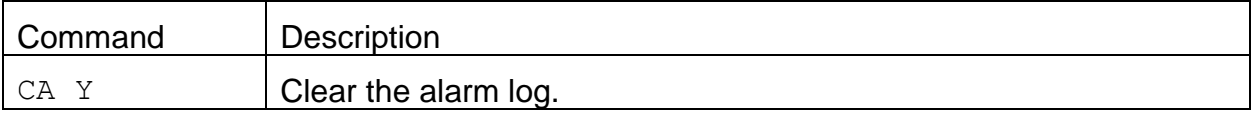

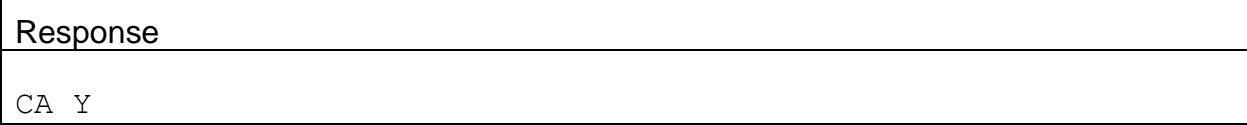

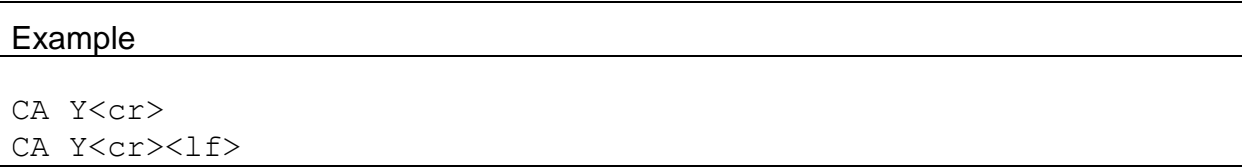

#### **4.13. Field Descriptors**

Retrieval commands are used to query the instrument for Descriptor Information Table. These commands can be accessed by any serial device such as a data logger or software.

Information can be retrieved in either in single line responses or in bulk. Single line responses are needed for devices with limited serial input buffer sizes.

#### 4.13.1. **DS 0 – Query Abbreviated Descriptor Information**

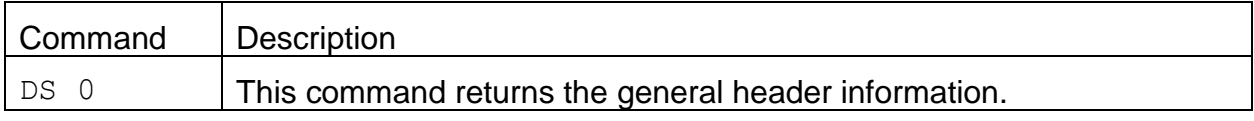

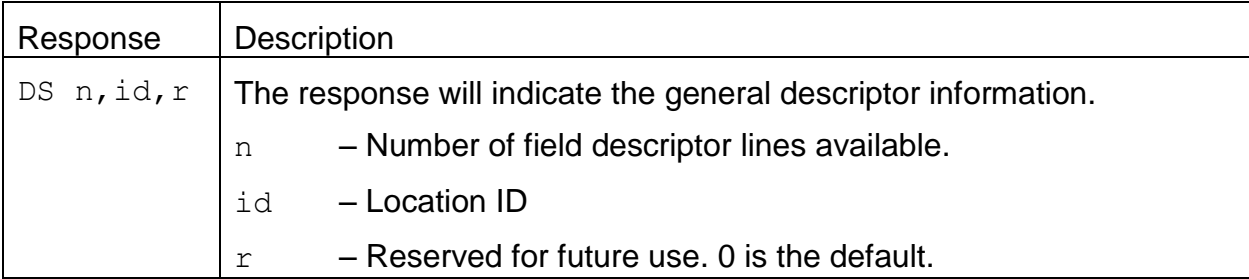

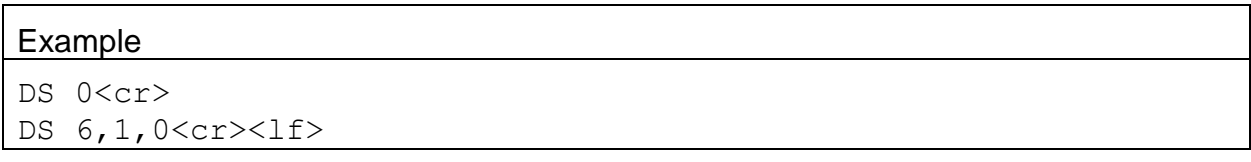

# 4.13.2. **DS c – Specific Descriptor Information**

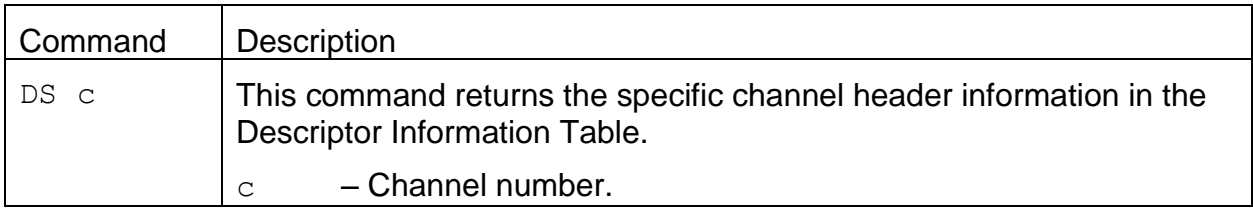

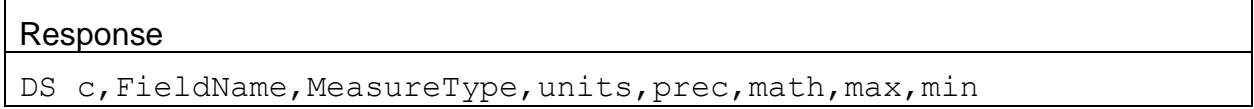

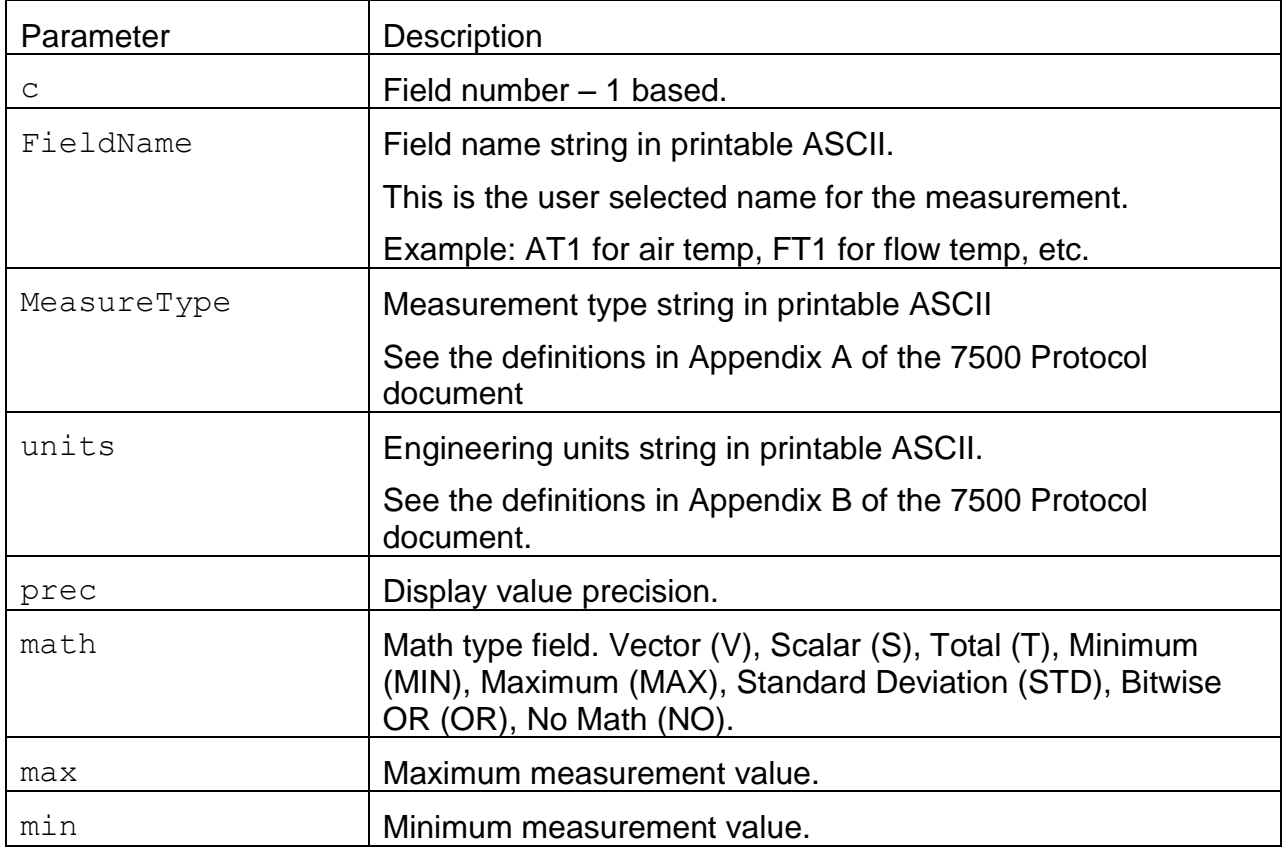

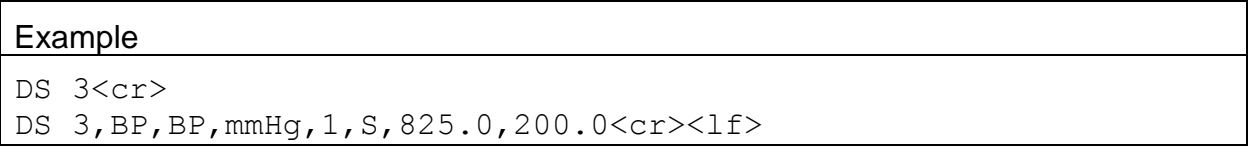

# 4.13.3. **DS – Request All Descriptor Information**

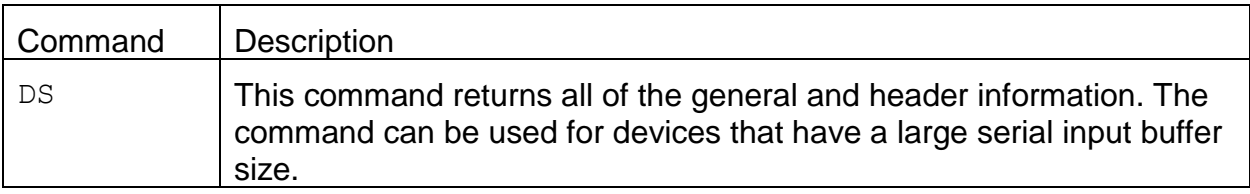

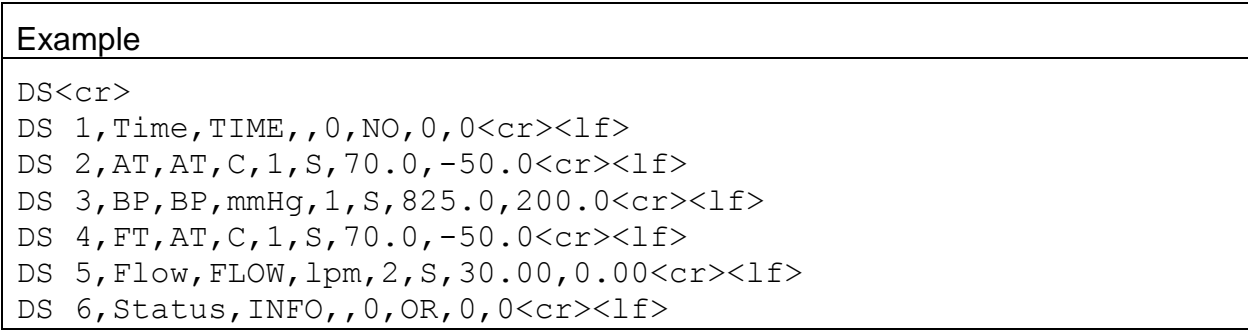

# 4.13.4. **DSCRC – Descriptor table CRC**

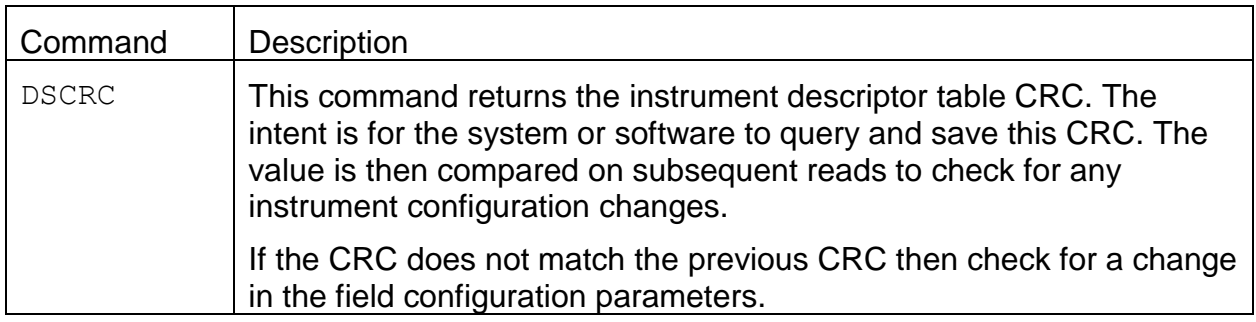

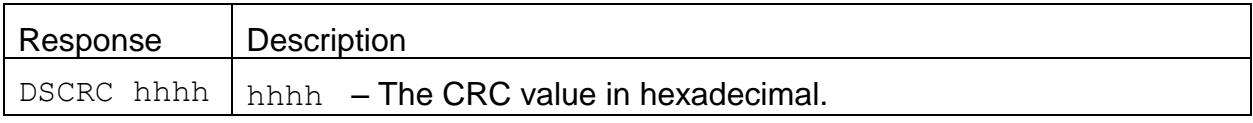

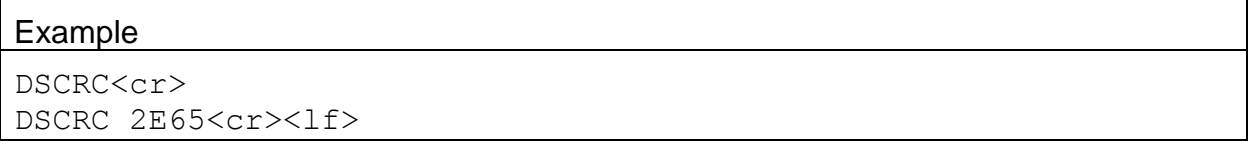

# **4.14. DT – Request or Set the Date and Time**

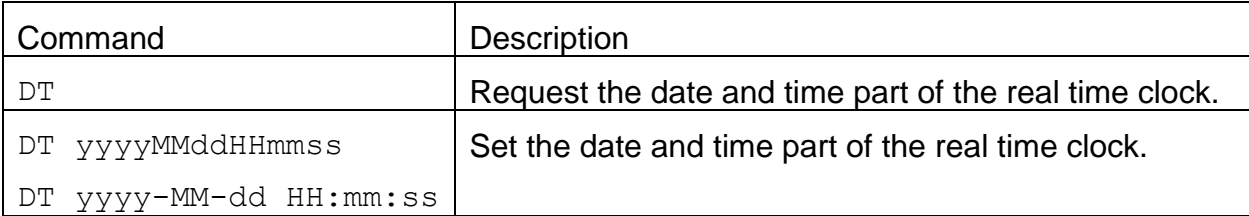

#### Response

DT yyyy-MM-dd HH:mm:ss

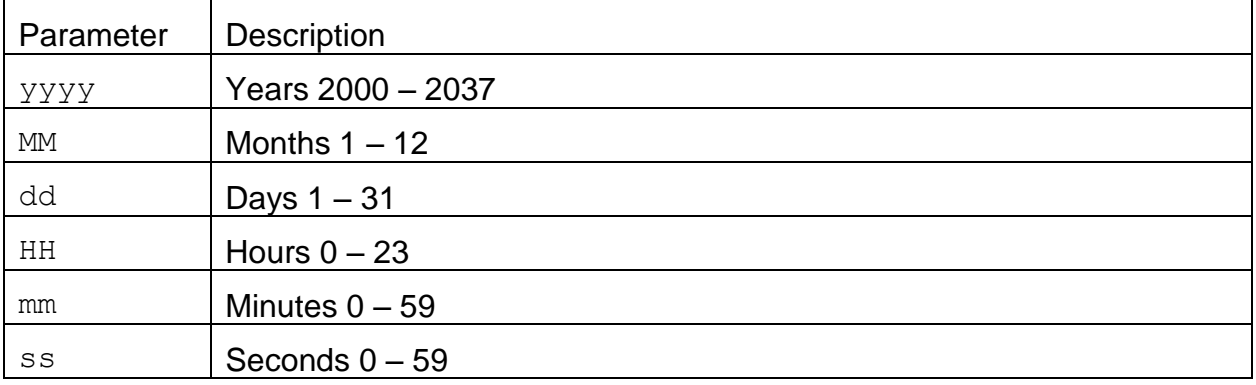

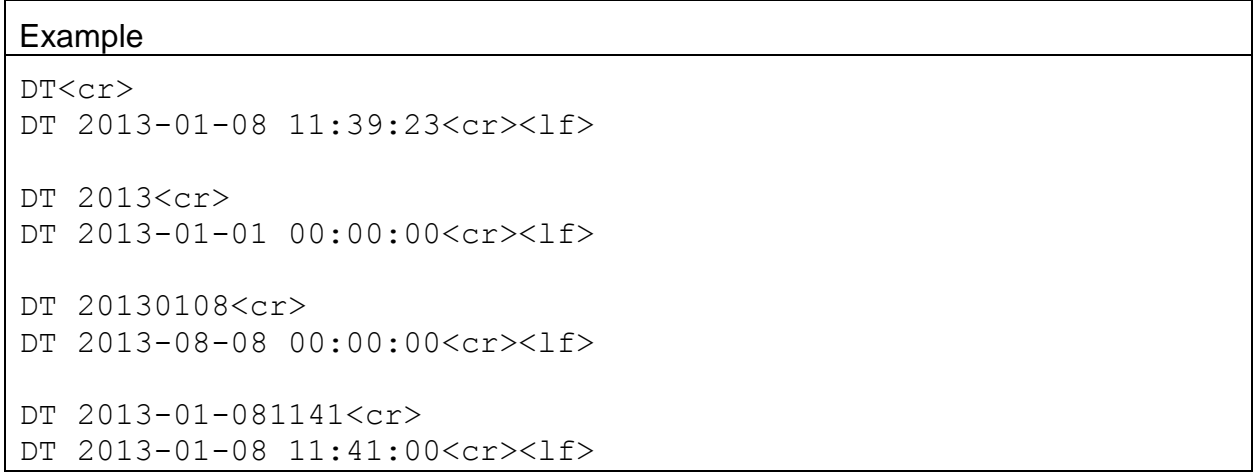

# **4.15. ID – Request or Set the Location ID**

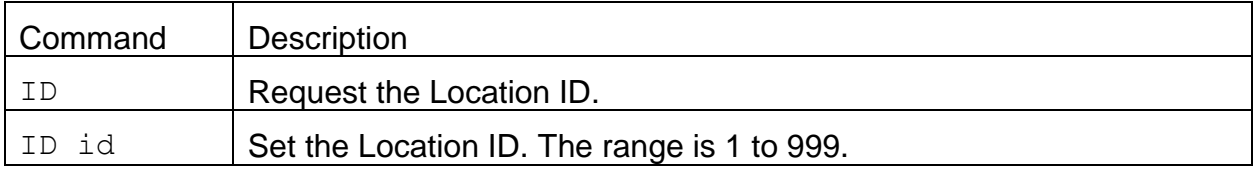

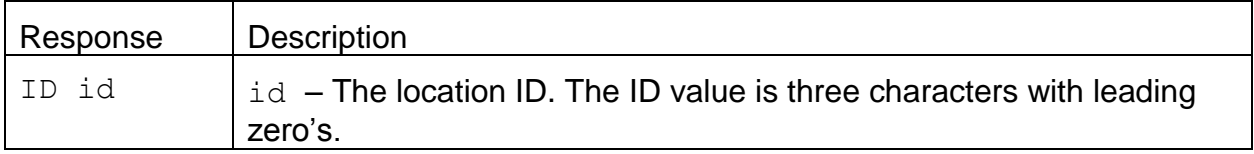

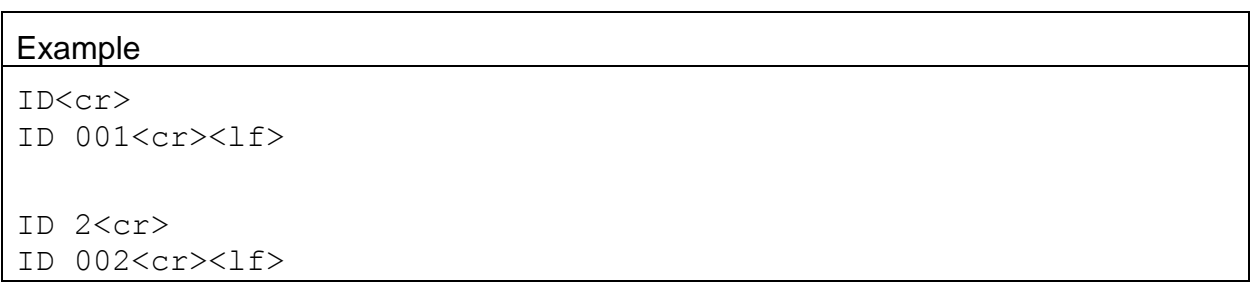

#### **4.16. OI – Request or Set the Output Interval**

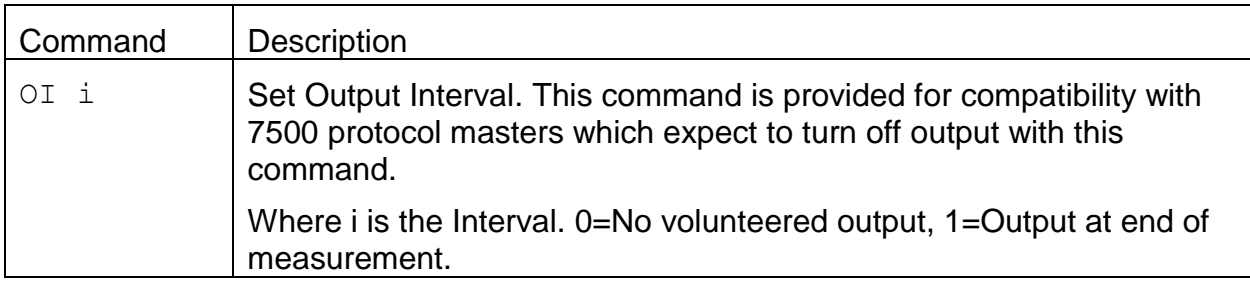

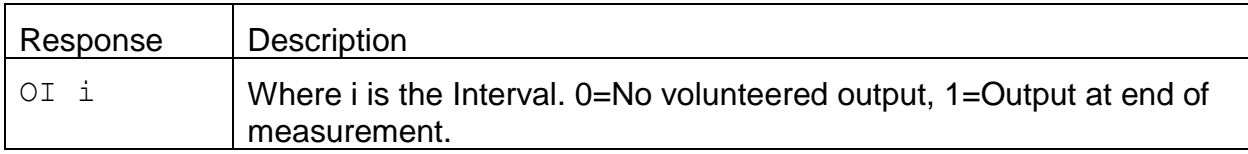

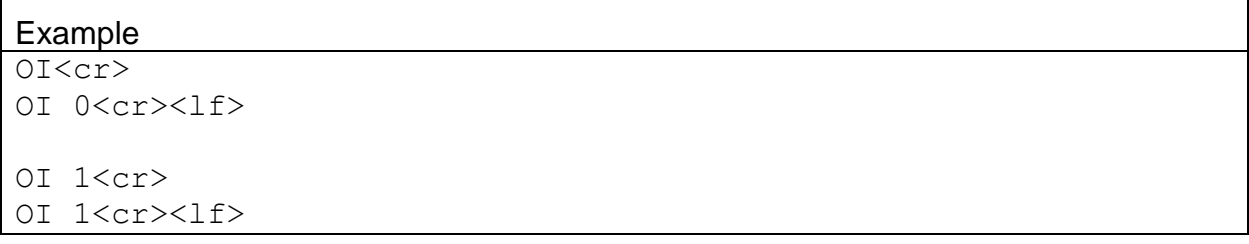

The volunteered output occurs every 5-minutes.

The report output is the same as the 2, 3, or 4 commands.

2017-05-31 09:15:00,+22.6,729.9,+23.8,16.67,00000,\*02460<cr><lf>

# **4.17. OP – Request or Set the Operation State**

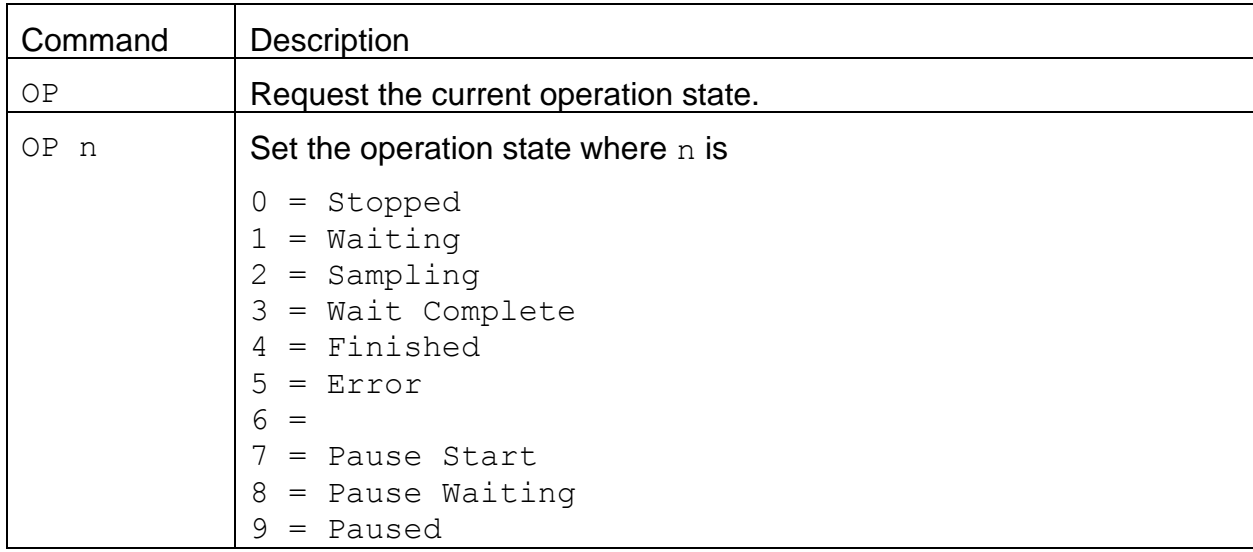

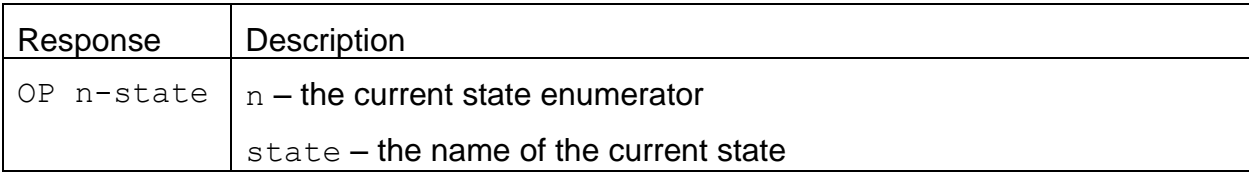

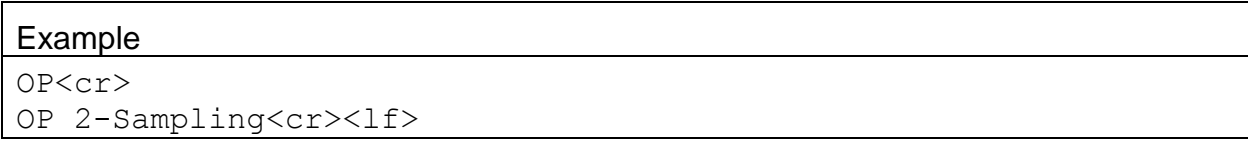

# **4.18. PM – Request or Set the PM Inlet Type**

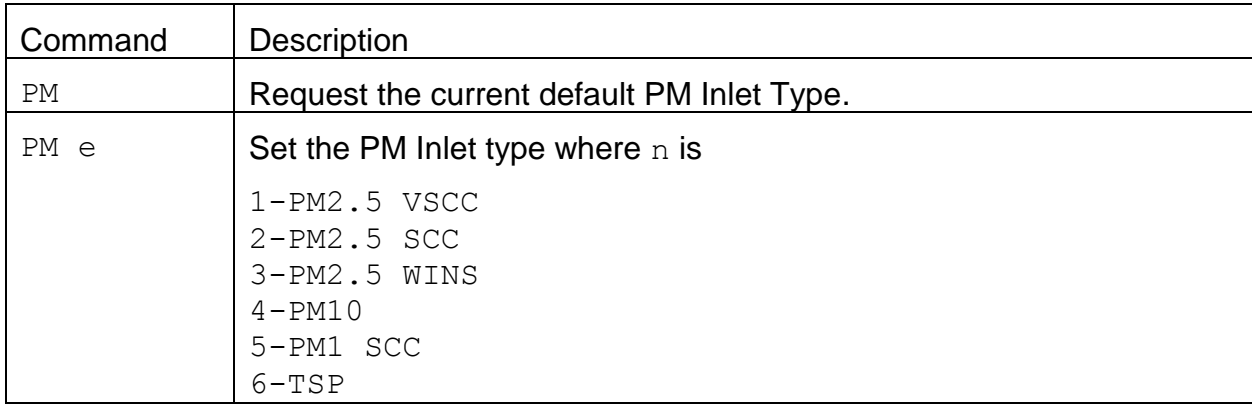

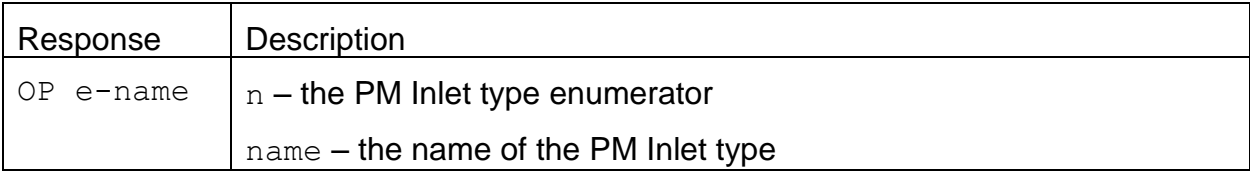

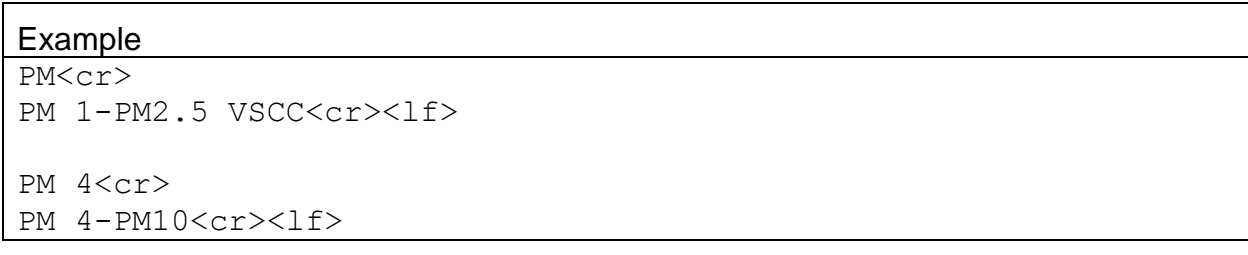

# **4.19. PR – Print Report**

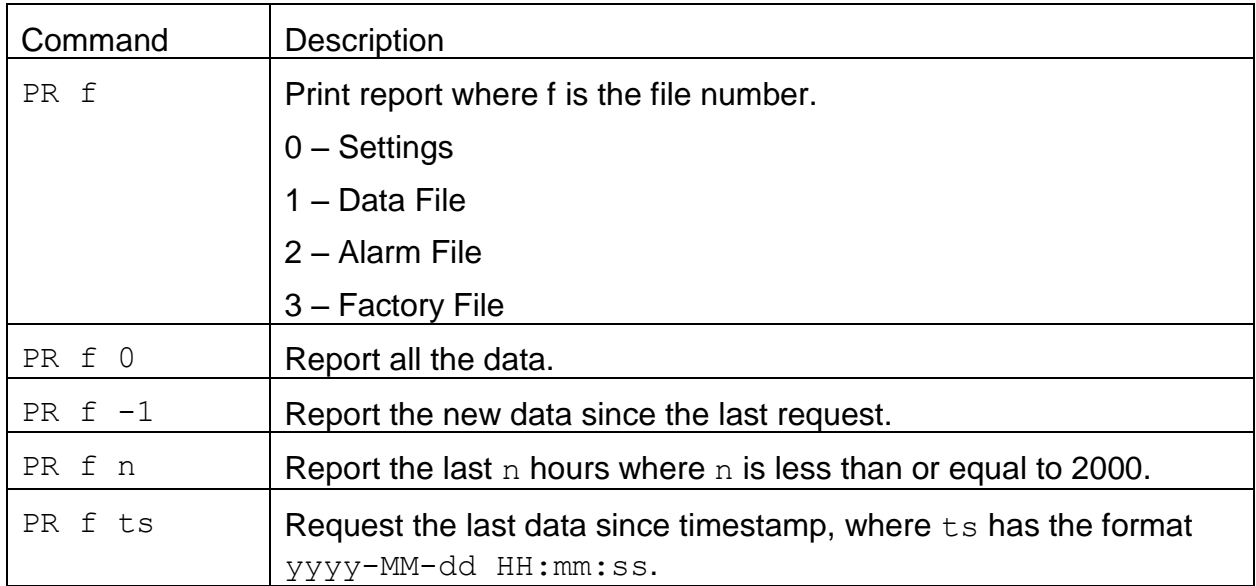

#### **4.20. PW – Unlock User Commands**

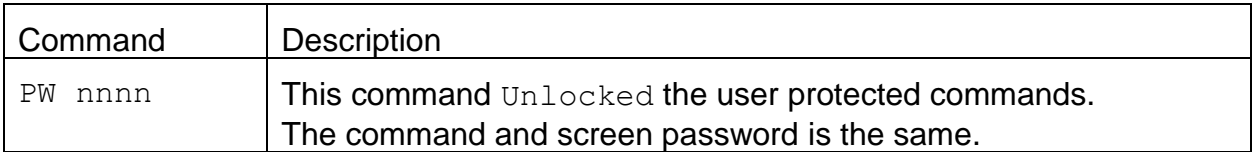

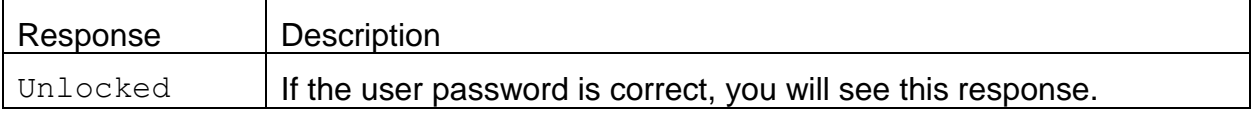

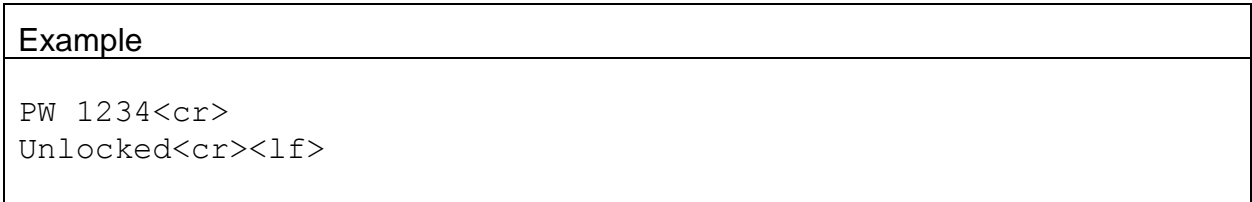

## **4.21. QH – Report Data Record Header**

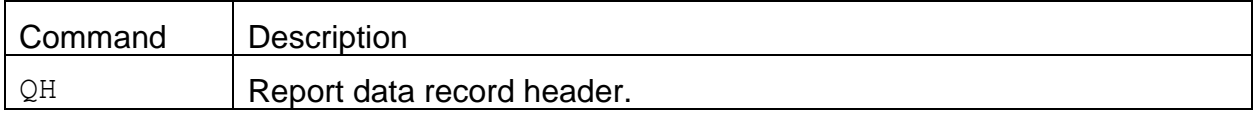

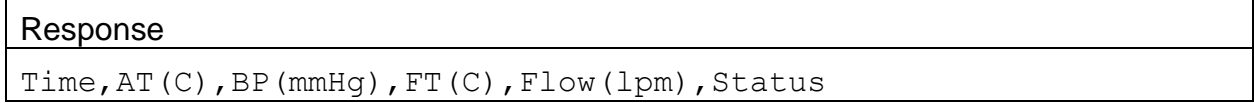

# **4.22. RQ – Request Last Record**

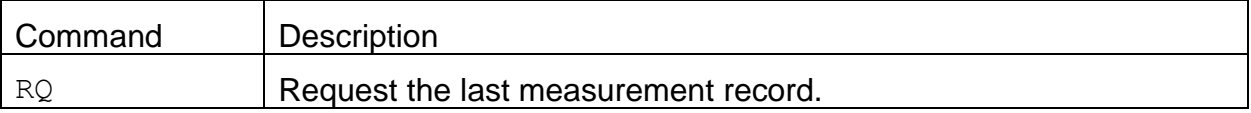

#### Response:

The response is the same as the 4-command.

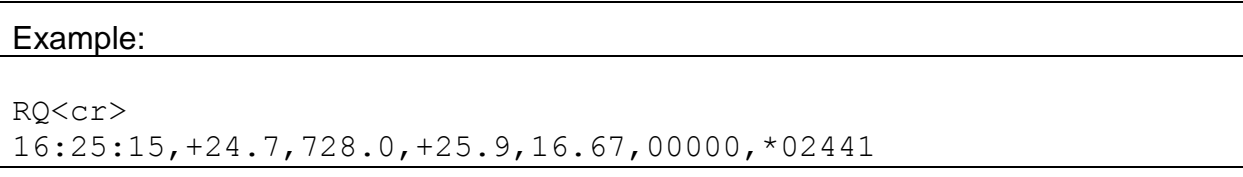

## **4.23. RV – Report Model, Firmware, Revision**

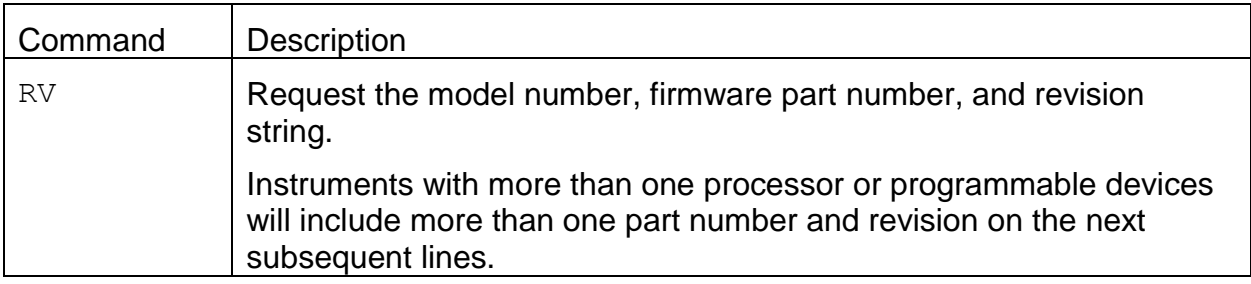

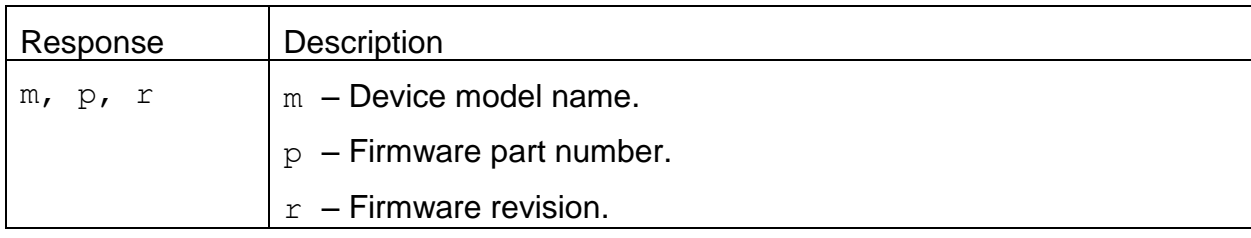

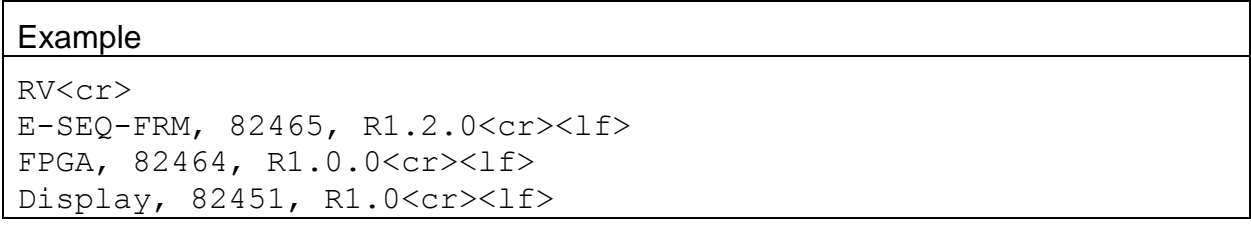

#### 4.23.1. **RV 0 – Request the number of processor/devices supported**

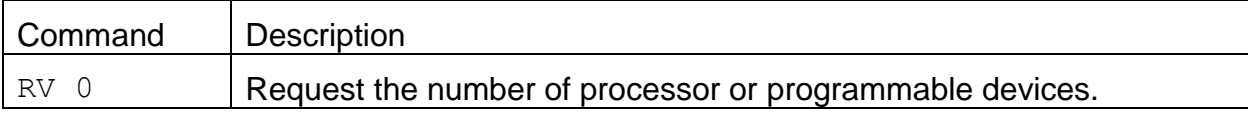

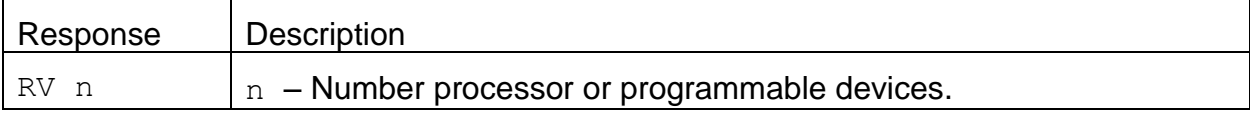

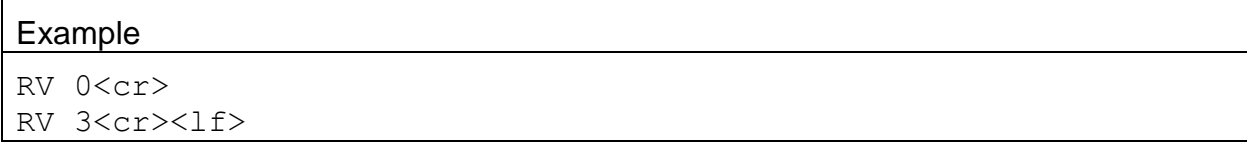

# 4.23.2. **RV n – Request individual processor/device information**

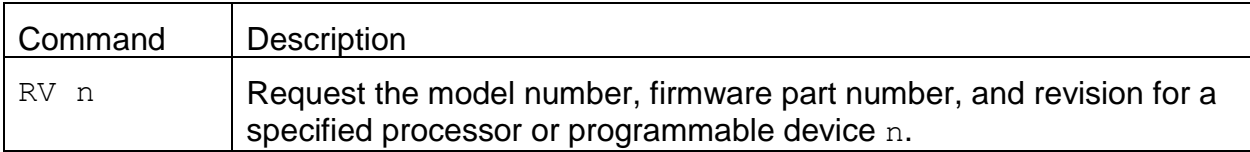

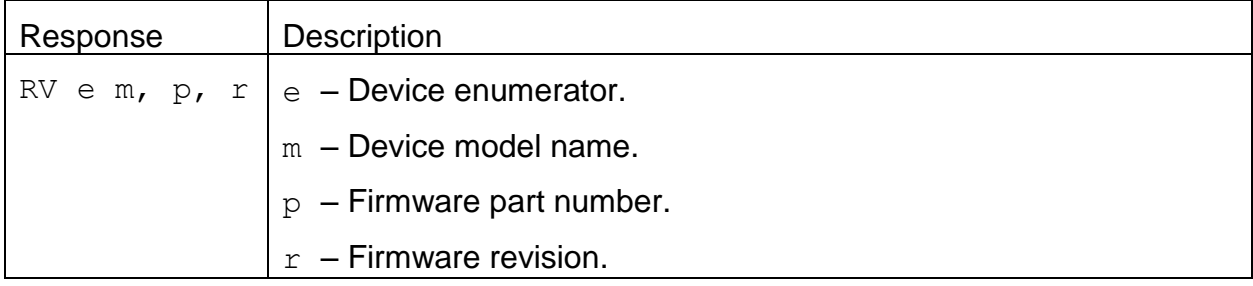

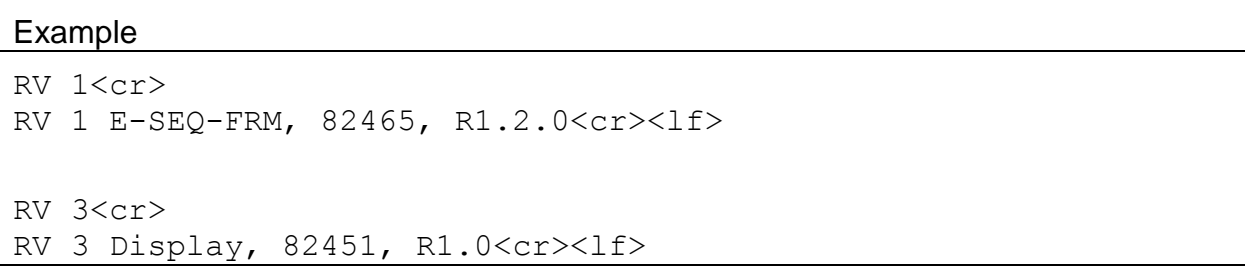

#### **4.24. SB – Request or Set the Serial Baud Rate**

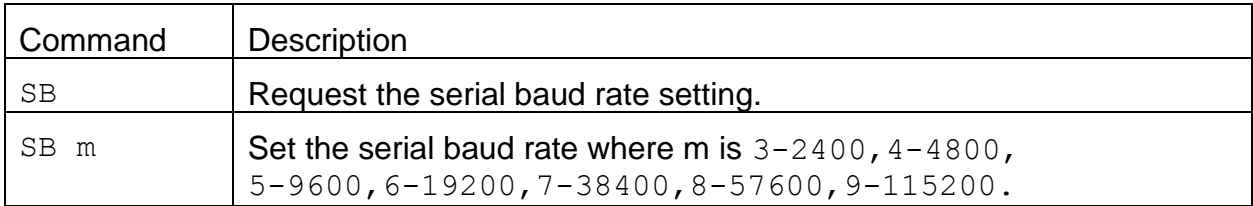

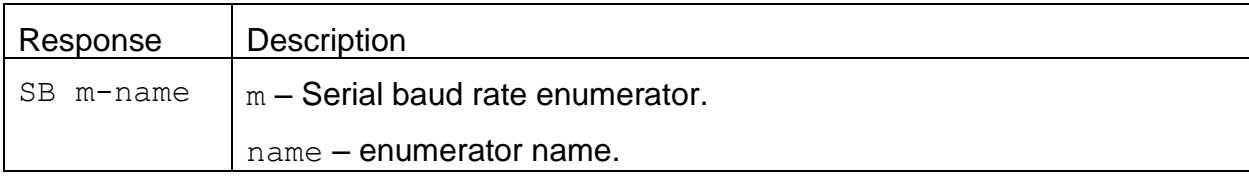

#### Example

```
SB<cr>
SB 5-9600<cr><lf>
SB 6<cr>
SB 6-19200<cr><lf>
```
#### **4.25. SS – Get the Serial Number**

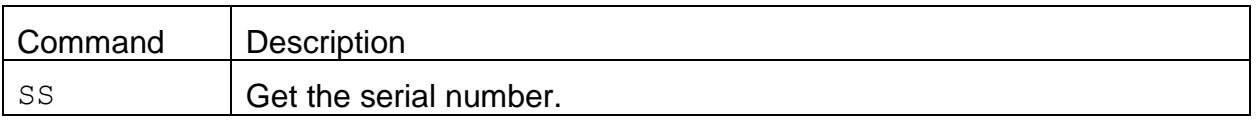

![](_page_30_Picture_133.jpeg)

![](_page_30_Picture_134.jpeg)

# **4.26. ST – Request the Sample Time**

![](_page_31_Picture_59.jpeg)

![](_page_31_Picture_60.jpeg)

![](_page_31_Picture_61.jpeg)

# **4.27. DDT – Request or Set Default Event Duration Time**

![](_page_32_Picture_120.jpeg)

![](_page_32_Picture_121.jpeg)

![](_page_32_Picture_122.jpeg)

# **4.28. DRT – Request or Set Default Event Repeat Time**

![](_page_33_Picture_122.jpeg)

![](_page_33_Picture_123.jpeg)

![](_page_33_Picture_124.jpeg)

# **4.29. DST – Request or Set Default Event Start Time**

![](_page_34_Picture_103.jpeg)

![](_page_34_Picture_104.jpeg)

![](_page_34_Picture_105.jpeg)

# **4.30. UN c – Request Specific Channel Available Field Units**

![](_page_35_Picture_81.jpeg)

![](_page_35_Picture_82.jpeg)

![](_page_35_Picture_83.jpeg)

# **4.31. SPW – Request or Set the User Password**

![](_page_36_Picture_91.jpeg)

![](_page_36_Picture_92.jpeg)

![](_page_36_Picture_93.jpeg)

# **4.32. XRD – Request the Xmodem Record Descriptors**

Refer to the *File Record Descriptor Specification* document for more information.

![](_page_37_Picture_85.jpeg)

![](_page_37_Picture_86.jpeg)

![](_page_37_Picture_87.jpeg)

# **4.33. RSCH – Report Event Schedule**

![](_page_38_Picture_84.jpeg)

![](_page_38_Picture_85.jpeg)

## **4.34. XRF – Xmodem Read File**

Refer to the *File Record Descriptor Specification* document for more information.

![](_page_39_Picture_120.jpeg)

![](_page_39_Picture_121.jpeg)

#### **4.35. STDT – Request or Set the Standard Temperature**

![](_page_39_Picture_122.jpeg)

![](_page_39_Picture_123.jpeg)

![](_page_39_Picture_124.jpeg)

# **4.36. EVENT – Request Event Report**

![](_page_40_Picture_152.jpeg)

![](_page_40_Picture_153.jpeg)

![](_page_41_Picture_174.jpeg)

Delta Temp Warning Response: The delta temp warning response will vary depending on the condition of the warning.

![](_page_41_Picture_175.jpeg)

![](_page_41_Picture_176.jpeg)

Elapse Time Warning Response: The elapse warning response will vary depending on the condition of the warning. Warning Elapse, No **Communist Contract Contract Contract Contract Occurs when there is no elapse** warning.<br>Occurs when there is a elapse Warning Elapse, Yes,  $ts$ ,  $\zeta$ ,  $23:00:00$ warning and the elapse time ts was less than 23 hours in the time format HH:mm:ss Warning Elapse, Yes ts, >, 25:00:00  $\big|$  Occurs when there is a elapse warning and the elapse time  $ts$  was longer than 25 hours in the time format HH:mm:ss

Power Failures Response: The power failures response varies depending on how many power failures occurred during the event. Up to 10 power failures can be displayed.

![](_page_42_Picture_51.jpeg)

#### **4.37. DSCRC – Channel Descriptor table CRC**

![](_page_43_Picture_125.jpeg)

![](_page_43_Picture_126.jpeg)

![](_page_43_Picture_127.jpeg)

#### **4.38. XRDCRC – Request the Xmodem File Descriptor CRC**

Refer to the *File Record Descriptor Specification* document for more information.

![](_page_43_Picture_128.jpeg)

![](_page_43_Picture_129.jpeg)

![](_page_43_Picture_130.jpeg)